# **INSPIRON** One 2330

Οδηγός γρήγορης έναρξης Краткое руководство по началу работы Hızlı Başlangıç Kılavuzu מדריך התחלה מהירה

DELL

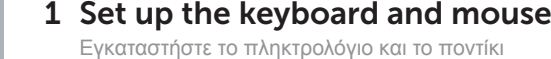

Подсоедините клавиатуру и мышь Klavye ve fareyi ayarlayın התקנת המקלדת והעכבר

# 3 Connect the power cable and Theorem A Finish Windows setup turn on your computer

Συνδέστε το καλώδιο δικτύου (προαιρετικά) Подсоедините сетевой кабель (не обязательно) Ağ kablosunu takın (isteğe bağlı) חבר את כבל הרשת (אופציונלי)

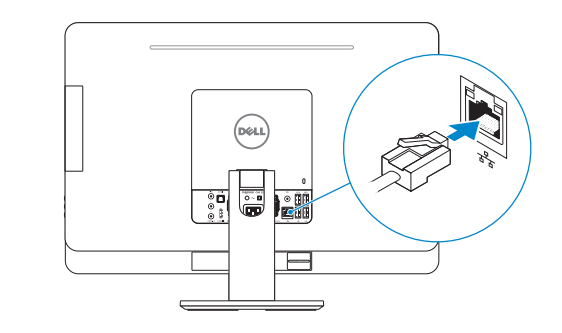

Συνδέστε το καλώδιο τροφοδοσίας και ενεργοποιήστε τον υπολογιστή σας Подсоедините кабель электропитания и включите компьютер Güç kablosunu takıp bilgisayarınızı açın חבר את כבל החשמל והפעל את המחשב

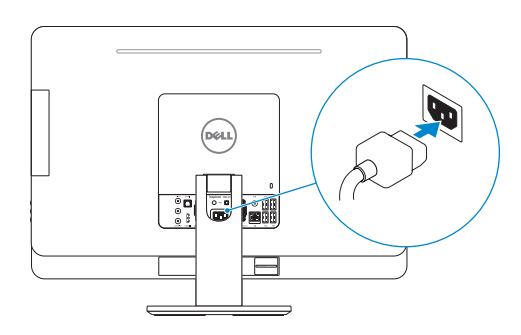

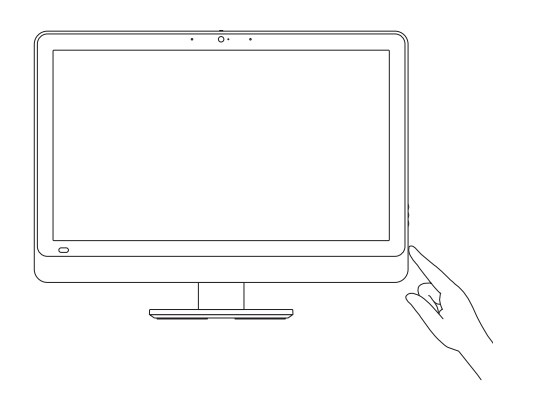

Τέλος εγκατάστασης των Windows | Çавершите установку Windows Windows kurulumunu tamamlayın | הסתיימה Windows הגדרת

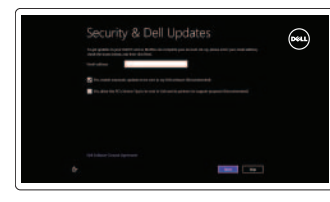

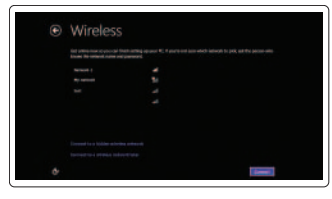

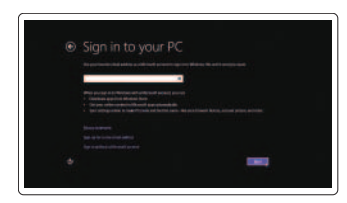

## Enable security and updates

Ενεργοποιήστε την ασφάλεια και τις ενημερώσεις

Включите службы обеспечения безопасности и автоматического обновления

Güvenlik ve güncelleştirmeleri etkinleştirin אפשר אבטחה ועדכונים

Sign in to your Microsoft account or

create a local account Πραγματοποιήστε είσοδο στον λογαριασμό σας στη Microsoft ή δημιουργήστε τοπικό λογαριασμό Войдите в свой аккаунт Microsoft или создайте локальную учетную запись Microsoft hesabınıza oturum açın veya

yerel bir hesap oluşturun

ll? I

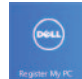

היכנס לחשבון Microsoft שלך או צור חשבון מקומי

# Connect to your network

Συνδεθείτε στο δίκτυό σας Подключитесь к сети Ağınıza bağlanın התחבר לרשת

# Explore resources

Εξερεύνηση πόρων | Узнайте больше בדוק משאבים | araştır Kaynakları

Help and Tips

Βοήθεια και συμβουλές | Помощь и подсказки

Yardım ve İpuçları | ועצות עזרה

My Dell

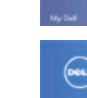

Η Dell μου | Мой компьютер Dell

# Dell Bilgisayarım | Dell שלי Register your computer

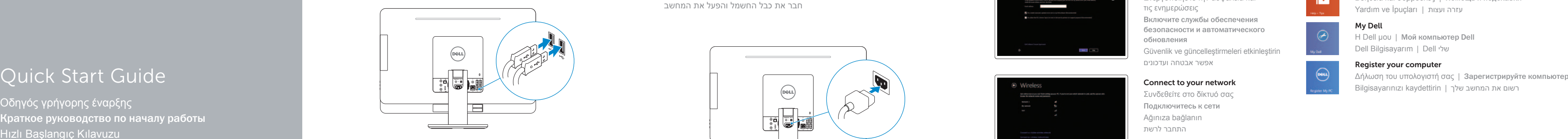

# 2 Connect the network cable (optional)

#### Product support and manuals

Υποστήριξη και εγχειρίδια προϊόντων Техническая поддержка продукта и руководства Ürün desteği ve kılavuzlar תמיכה ומדריכים למוצר

dell.com/support dell.com/support/manuals dell.com/windows8

#### Contact Dell

Επικοινωνία με την Dell | Обратитесь в компанию Dell Dell'e başvurun Dell פנה אל |

dell.com/contactdell

### Regulatory and safety

Ρυθμιστικοί φορείς και ασφάλεια Безопасность и соответствие стандартам Mevzuat ve güvenlik תקנות ובטיחות

dell.com/regulatory\_compliance

### Regulatory model and type

- 11. Microphone port
- 12. Headphone port
- 13. S/P DIF port
- 14. VGA-in port (optional)
- 15. VGA-out port
- 16. Audio-out port
- 17. USB 3.0 ports (2)
- 18. USB 2.0 ports (2)
- 19. Network port
- 20. Power port
- 21. HDMI-in port (optional)
- 22. Composite ports
- 23. Security-cable slot
- 24. Service Tag and regulatory labels

Μοντέλο και τύπος κατά τους ρυθμιστικούς φορείς Нормативный номер и тип модели Yasal model ve tür דגם וסוג תקינה

W05C W05C001

### Computer model

Μοντέλο υπολογιστή | Модель компьютера Bilgisayar modeli דגם מחשב |

Inspiron One 2330

# Features

Δυνατότητες | Функциональные возможности | Özellikler | תכונות

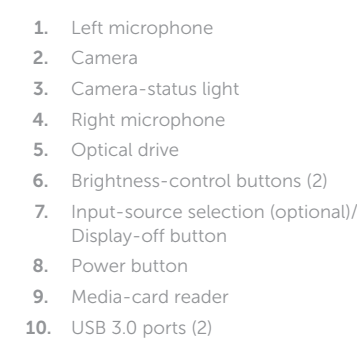

12. Порт для наушников

- 1. Αριστερό μικρόφωνο
- 2. Κάμερα
- 3. Λυχνία κατάστασης κάμερας
- 4. Δεξί μικρόφωνο
- 5. Μονάδα οπτικού δίσκου
- 6. Κουμπιά ελέγχου φωτεινότητας (2)
- 7. Κουμπί επιλογής πηγής εισόδου (προαιρετικά)/απενεργοποίησης της οθόνης
- 8. Κουμπί τροφοδοσίας
- 9. Μονάδα ανάγνωσης καρτών πολυμέσων
- 10. Θύρες USB 3.0 (2)
- 11. Θύρα μικροφώνου
- 12. Θύρα ακουστικών
- 13. Θύρα S/P DIF
- 14. Θύρα εισόδου VGA (προαιρετικά)
- 15. Θύρα εξόδου VGA
- 16. Θύρα εξόδου ήχου
- 17. Θύρες USB 3.0 (2)
- 18. Θύρες USB 2.0 (2)
- 19. Θύρα δικτύου
- 20. Θύρα τροφοδοσίας
- 21. Θύρα εισόδου HDMI (προαιρετικά)
- 22. Σύνθετες θύρες
- 23. Υποδοχή καλωδίου ασφαλείας
- 24. Ετικέτα εξυπηρέτησης και ετικέτες ρυθμιστικών φορέων

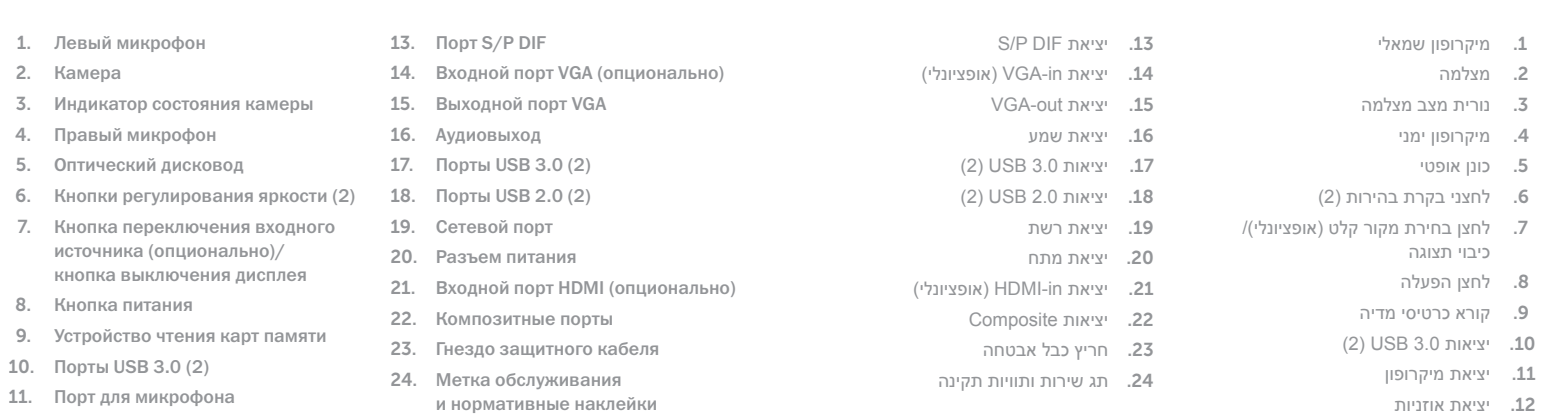

- 1. Sol mikrofon
- 2. Kamera
- 3. Kamera durum ışığı

- 4. Sağ mikrofon
- 5. Optik sürücü
- 6. Parlaklık denetimi düğmeleri (2)
- 7. Giriş kaynağı seçimi (isteğe bağlı)/ Ekran kapatma düğmesi
- 8. Güç düğmesi
- 9. Ortam kartı okuyucu
- 10. USB 3.0 bağlantı noktaları (2)
- 11. Mikrofon bağlantı noktası
- 12. Kulaklık bağlantı noktası
- 13. S/P DIF bağlantı noktası
- 14. VGA girişi (isteğe bağlı)
- 15. VGA çıkışı
- 16. Ses çıkışı
- 17. USB 3.0 bağlantı noktaları (2)
- 18. USB 2.0 bağlantı noktaları (2)
- 19. Ağ bağlantı noktası
- 20. Güç bağlantı noktası
- 21. HDMI girişi (isteğe bağlı)
- 22. Bileşik bağlantı noktaları
- 23. Güvenlik kablosu yuvası
- 24. Servis Etiketi ve yasal etiketler

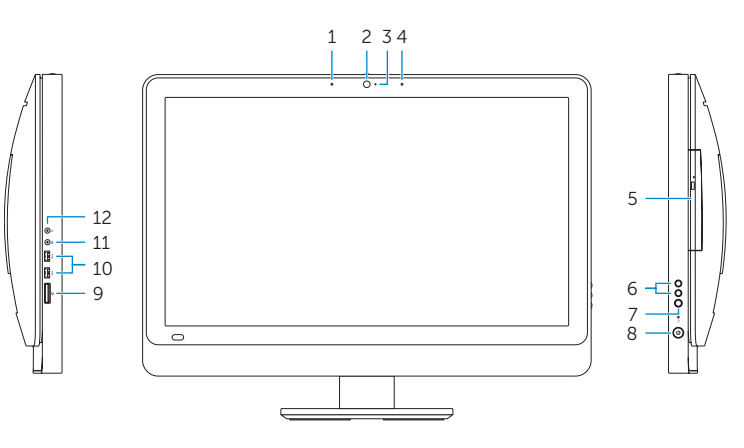

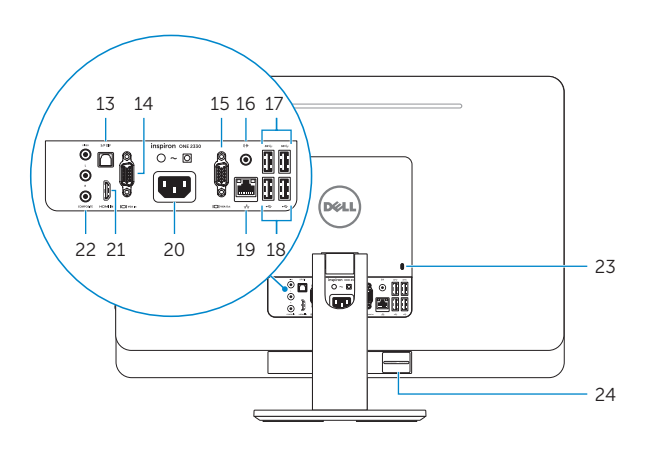

2013-09

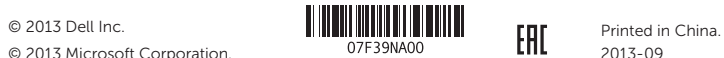

© 2013 Microsoft Corporation.